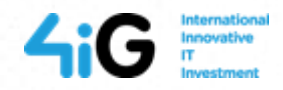

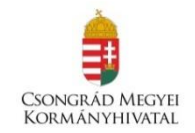

# **AZ ÚJ OKIR ADATSZOLGÁLTATÁSI FELÜLET (OKIRKAPU) HASZNÁLATA**

*dr. Havas Ádám (HELION Kft.)*

**2020. január 23.**

**Előadásom tartalma**

- **Előzmények**
- **Újdonságok az ÁNYK-hoz képest**
- **Az adatszolgáltatási folyamat**
- **A bevezetés nehézségei**

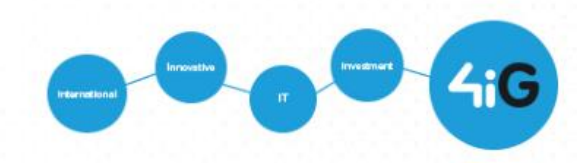

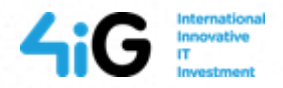

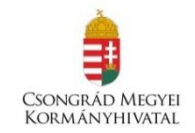

# **ELŐZMÉNYEK – MIÉRT VOLT SZÜKSÉG A FEJLESZTÉSRE?**

- Az ÁNYK nem biztosítja az E-ügyintézési törvénynek való megfelelést.
- A NAV az ÁNYK-t már nem fejleszti és nem is támogatja a jövőben.
- Technológiai elavultság:
	- Java Runtime Environment telepítésére és annak rendszeres frissítésére van szükség az ÁNYK használatához.
	- Az ÁNYK keretprogramot és az egyes nyomtatvány sablonokat is rendszeresen frissíteni kell.
- Előbb-utóbb az ügyintézés és adminisztráció minden területén meg fog szűnni az ÁNYK használata.

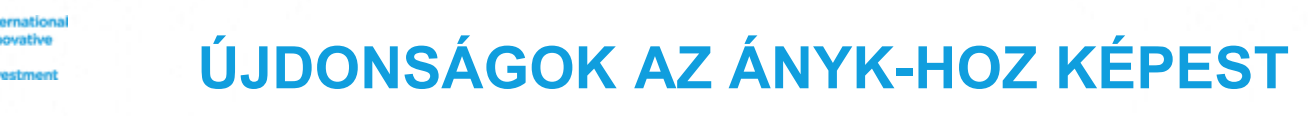

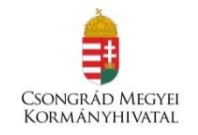

• Személyre szabott ügyintézési felület: hozzáférés a korábban beküldött adatszolgáltatásokhoz, az adatszolgáltatások feldolgozása, státusza követhető.

 $4G$ 

- Modern böngészőben működő felület, reszponzív design (pl. tableten is használható).
- Az OKIRkapu használatához KAÜ (Központi Azonosítási Ügynök) hozzáférés szükséges.
- Alapvető szemléletváltás: nyomtatványok helyett a műszaki tartalomnak megfelelő adatbázis szerkezet és felhasználói felületek.
- Az ÁNYK-val szemben az OKIRkapu már a beküldés előtt vizsgál olyan adatösszefüggéseket, amire korábban csak az ügyintézőknek volt lehetőségük. Az OKIRkapun beküldött adatszolgáltatásokban ezért nagy valószínűséggel a hatóság sem fog hibát találni.

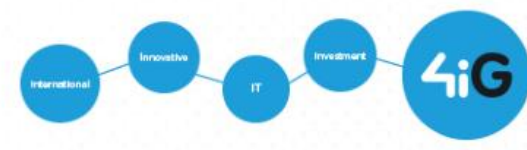

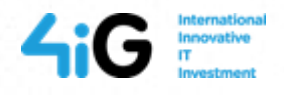

# **ÚJDONSÁGOK AZ ÁNYK-HOZ KÉPEST**

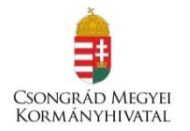

- A korábbihoz képest lényegesen egyszerűbb XML fájl szerkezetek: letölthető XSD sémadefiníciók és kódlisták.
- A korábbi adatszolgáltatások letölthetők XML fájlként, de a szerkesztés alattiak is. Így lehet a legegyszerűbben minta XML fájlokat előállítani.
- A Rendelkezési Nyilvántartás (RNY) figyelembe vétele.
- Csoportmunka támogatása: Ha többen is dolgoznak egy cég adatszolgáltatásain, akkor mindegyik résztvevő világosan látja, hogy melyik adatszolgáltatás hol tart, milyen státuszban van.
- Hatósági kitöltési támogatás kérés lehetősége.

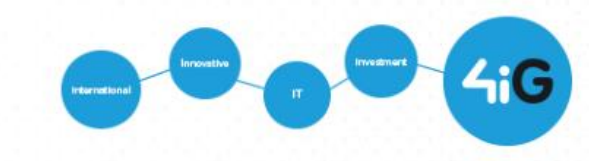

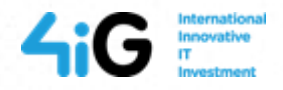

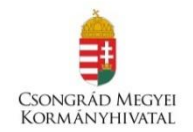

## **AZ ADATSZOLGÁLTATÁSI FOLYAMAT**

- KAÜ login,
- OKIRkapu bejelentkezés,
- új adatcsomag létrehozása,
- adatok felvitele,
- ellenőrzés futtatása (szükség esetén javítás),
- beküldés.

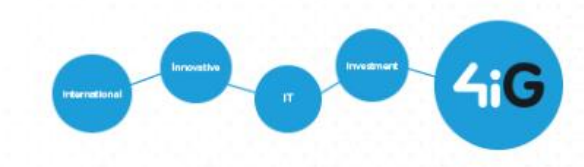

### ADATCSOMAG ÁTTEKINTŐ FELÜLET

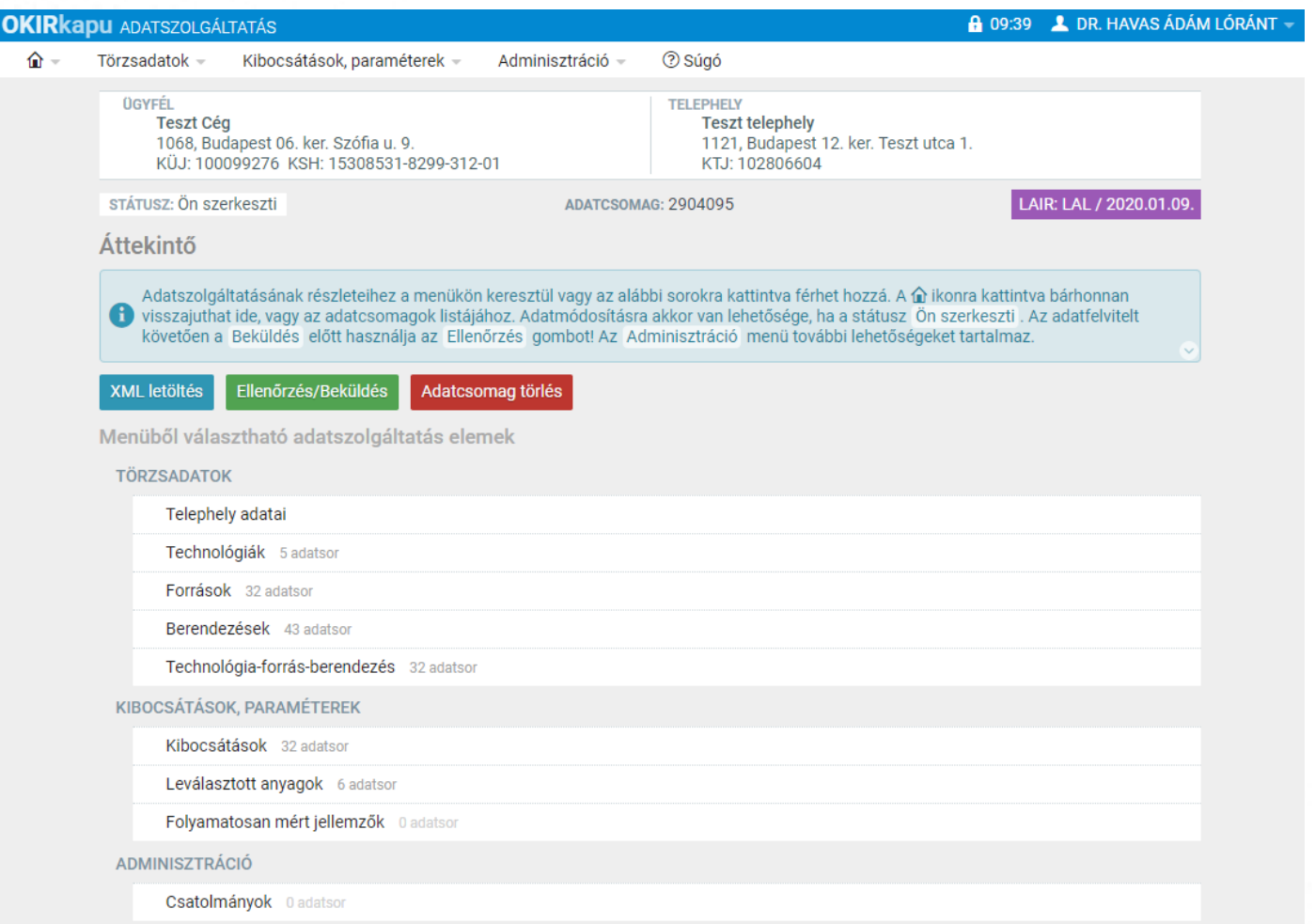

4iG International

Kattintson az adott adatszolgáltatás elemre a közvetlen megnyitáshoz, vagy válassza ki a menüből!

#### ADATCSOMAG STÁTUSZOK JELLEMZŐ ÁTMENETEI

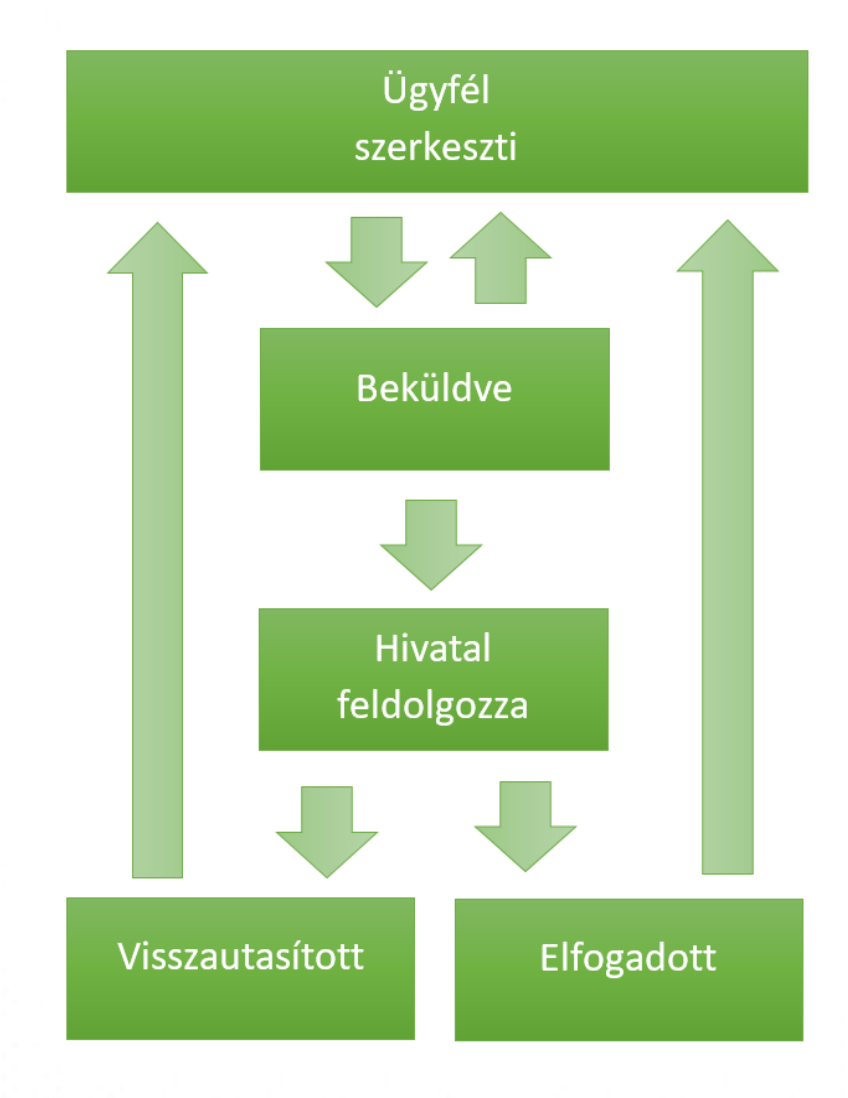

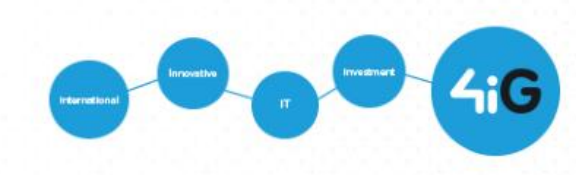

#### **NÉHÁNY FONTOS FOGALOM**

- *Rendelkezési Nyilvántartás (RNY):* A Rendelkezési Nyilvántartás a természetes személyek és szervezetek elektronikus ügyintézésre vonatkozó rendelkezéseit tartja nyilván és azt az arra jogosult szervek felé megismerhetővé teszi.
- *OKIRkapu bejelentkezés:* A KÜJ KTJ adatcsomag típus együtt egy logikai egységet alkotnak
- *Megnyitás:* Egy adatcsomagot nem nyithat meg egyszerre két felhasználó. Amíg az adatcsomag státusza *Ügyfél szerkeszti*, addig azt a hatóság nem nyithatja meg.
- *Feldolgozás megkezdése:* ez az aktus azért fontos, mert ettől a pillanattól kezdve az ügyfél már nem vonhatja vissza a beküldést.
- *Adatcsomag azonosító:* Egy adatcsomag tartalma a beküldést követően már nem módosítható (se az ügyfél, se a hatóság nem változtathat a beküldött adatokon). Ha az ügyfél a beküldést visszavonja, akkor új adatcsomag azonosító jön létre, ezáltal a módosítás lehetősége ismét megnyílik. Az adatcsomag azonosító tehát – a beküldést követően – egy adatállapotot is azonosít!

#### **MEGHATALMAZÁSOK KEZELÉSE, RNY - 1**

• Az RNY az alábbi URL-en érhető el: <https://rendelkezes.gov.hu/rny-public/>

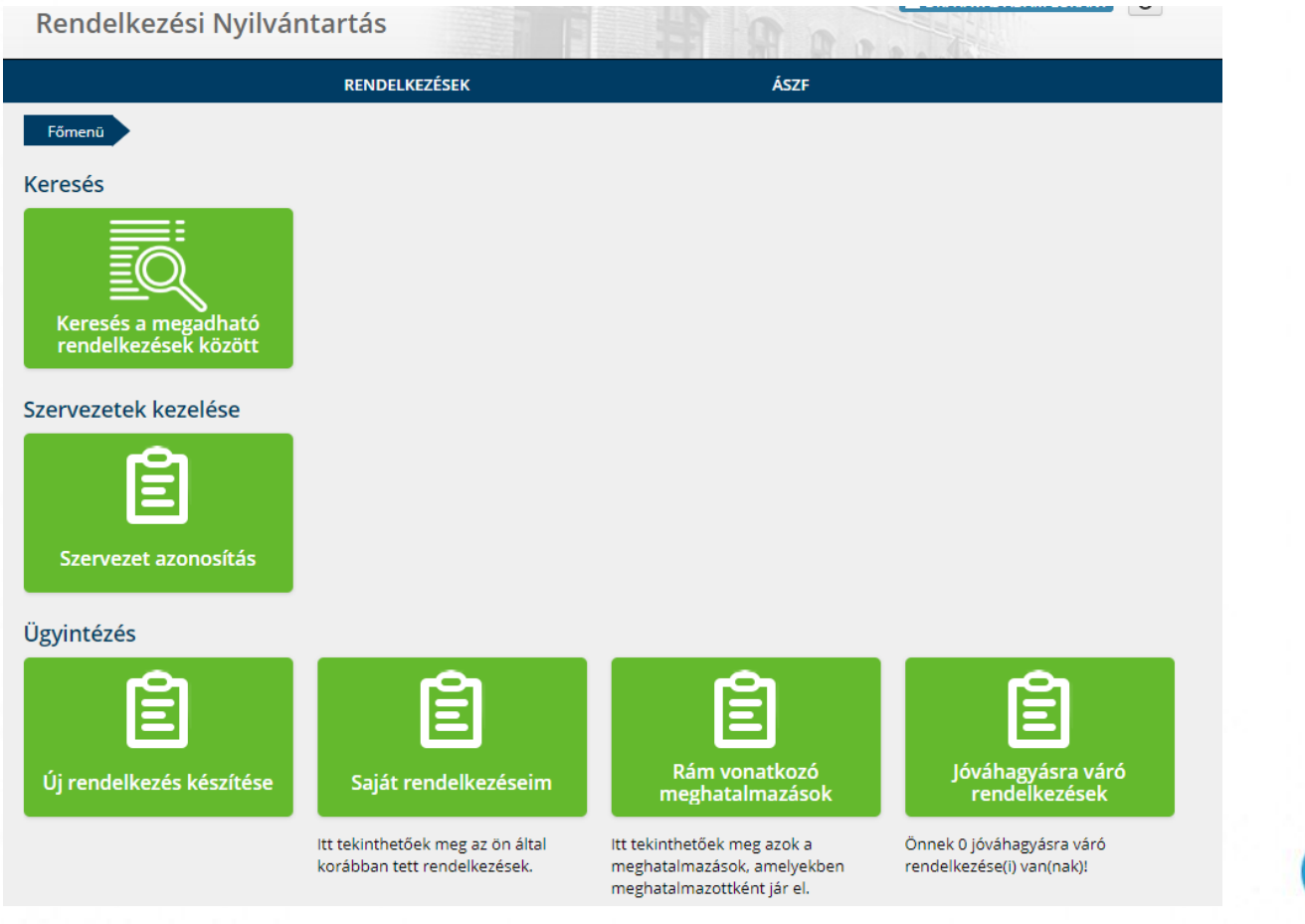

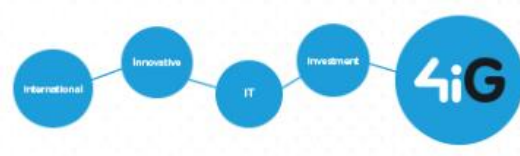

#### **MEGHATALMAZÁSOK KEZELÉSE, RNY - 2**

• Ha cég vagy szervezet nevében jár el, akkor kattintson a *Szervezet azonosítás* lehetőségre és adja meg a szervezet adószámát/törzsszámát és a jelölőnégyzet használatával járuljon hozzá, hogy az adóazonosító jele a rendelkezéstételi eljárásban a képviseleti jogosultság ellenőrzése céljából kezeljék:

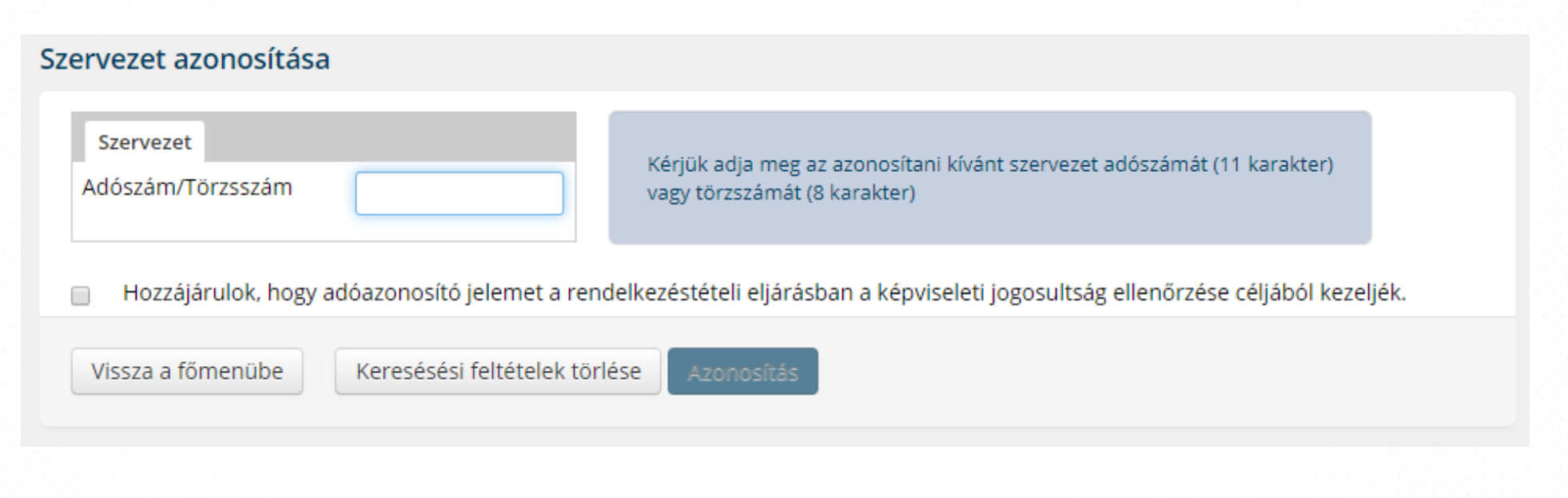

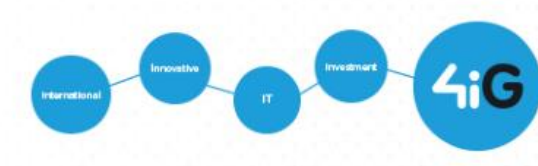

#### **MEGHATALMAZÁSOK KEZELÉSE, RNY - 3**

• Kattintson az Agrárminisztérium *OKIR adatszolgáltatás* nevű meghatalmazására:

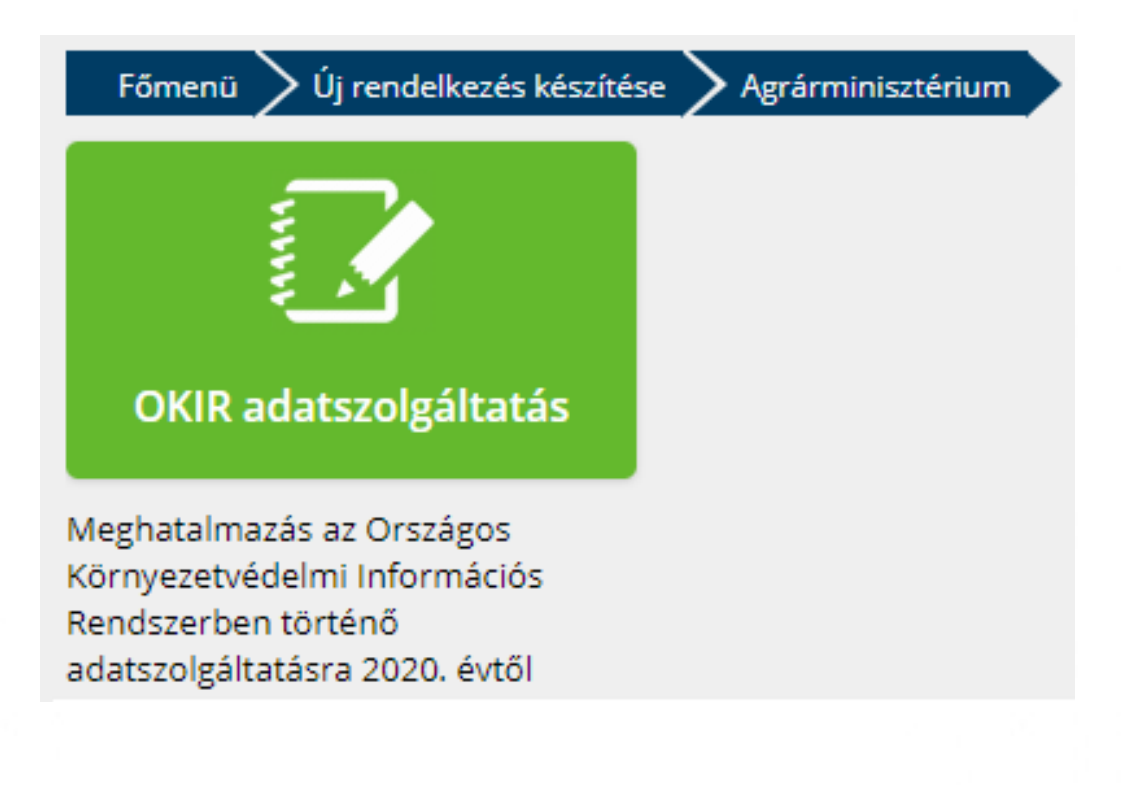

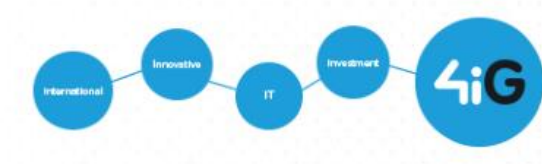

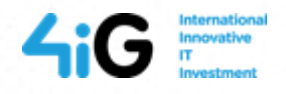

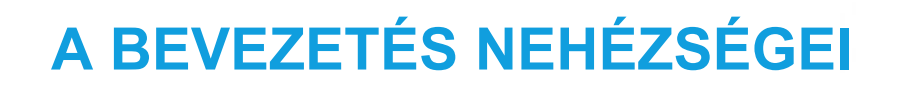

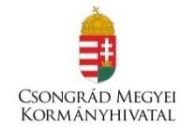

- A korábbi években OKIR adatszolgáltatás céljára (KAR adatlapon) beadott személyes adatok esetenként pontatlanok, emiatt sok felhasználónak újra be kellett adnia a meghatalmazást.
- Az új felületek logikája más, mint amit az ÁNYK-ban megszoktak és az XML fájok szerkezete is eltér (egyszerűbb lett).
- A nyomtatványokból származó adatok konvertálása az új rendszerbe rendkívüli nehézségekkel járt, bizonyos adatcsomag típusoknál csak kompromisszumok árán volt elvégezhető.
- Egy KAÜ loginnal nem dolgozhatnak ketten egyszerre! A cégek egy részének emiatt meg kell változtatnia a korábban bevált (bár eleve hibás) munkamódszert.

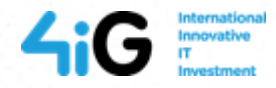

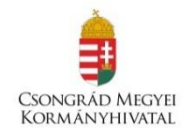

## **KÖSZÖNÖM FIGYELMÜKET!**

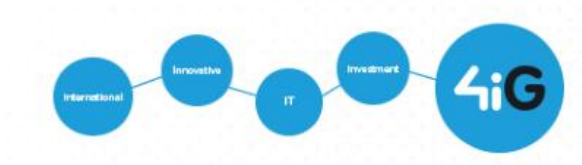